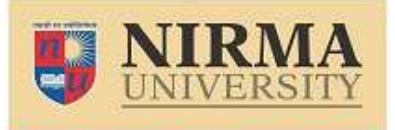

## **B.Tech. Admission – 2021 Instructions for Filling Online Application (All India Categoroy)**

**INSTITUTE OF TECHNOLOGY** NAAC ACCREDITED 'A' GRADE

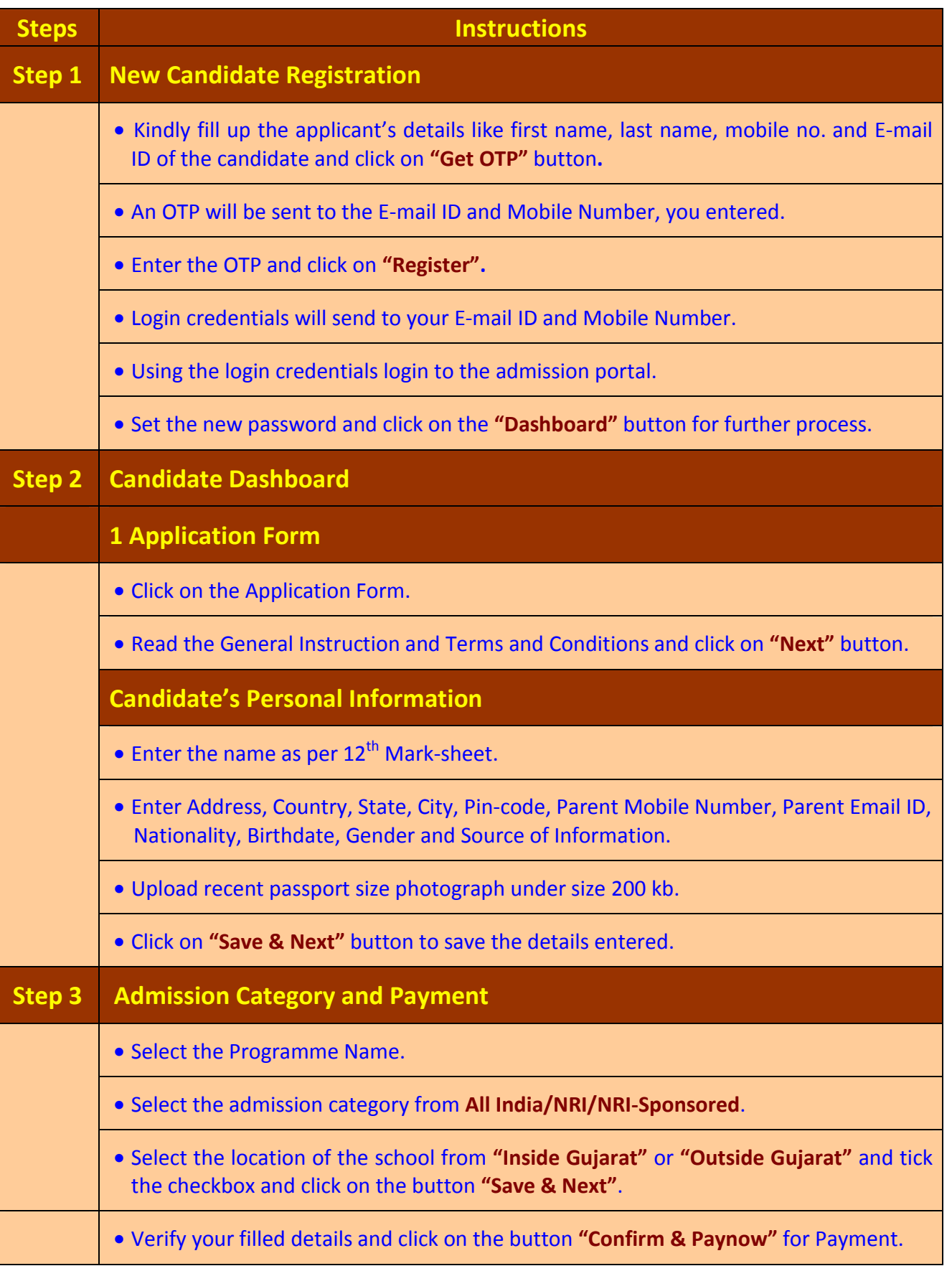

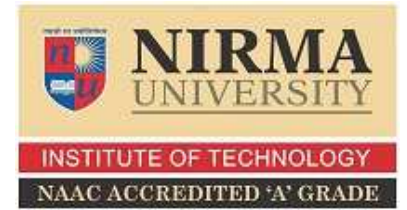

- After successfully payment, the transaction details shown on your dashboard.
- Now the candidate has to complete the further process from 2 to 5.

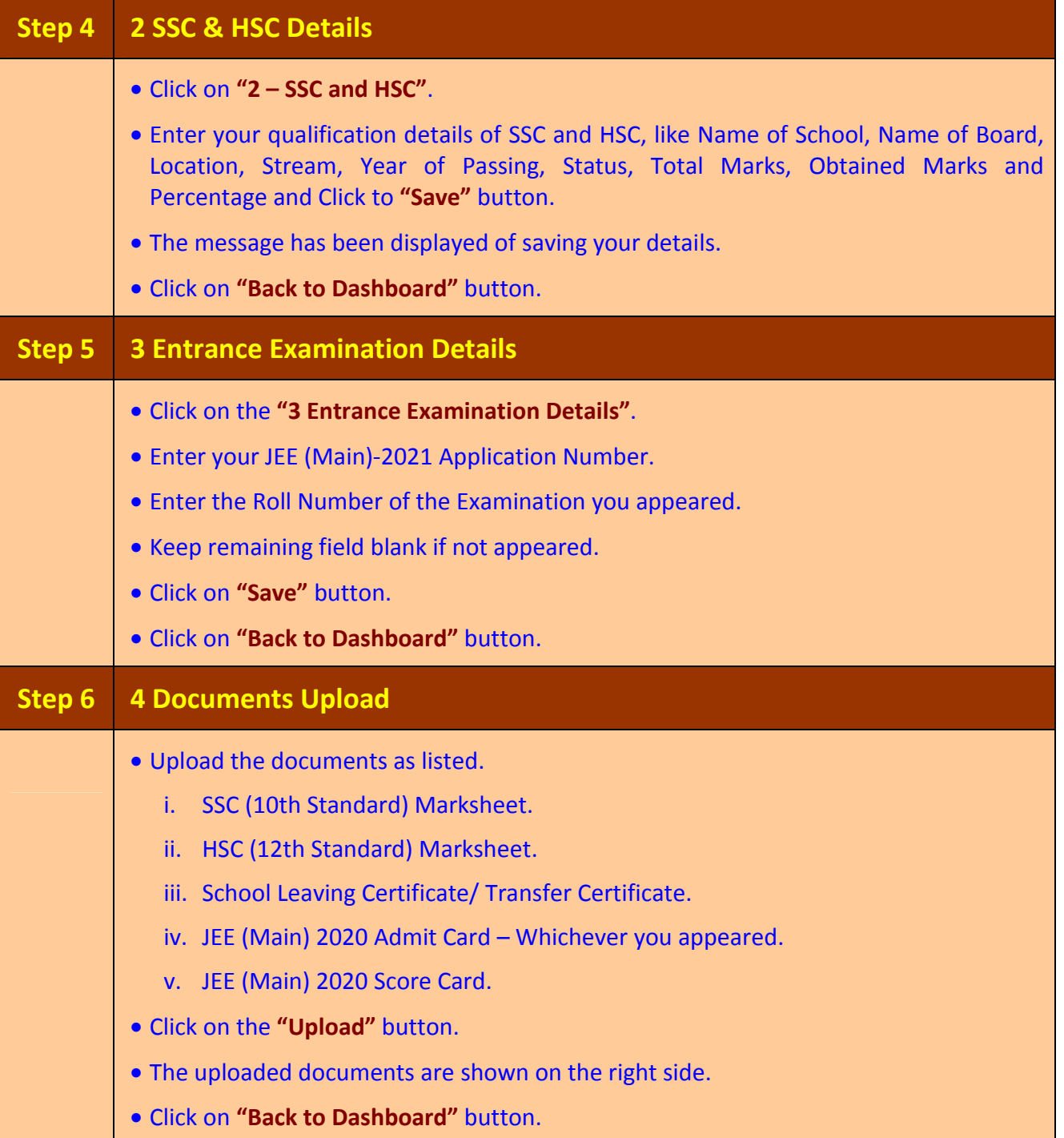

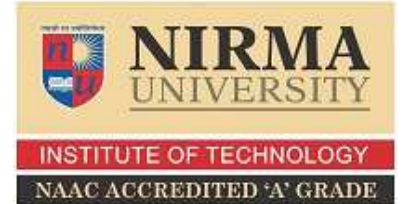

## **B.Tech. Admission – 2021 Instructions for Filling Online Application (All India Categoroy)**

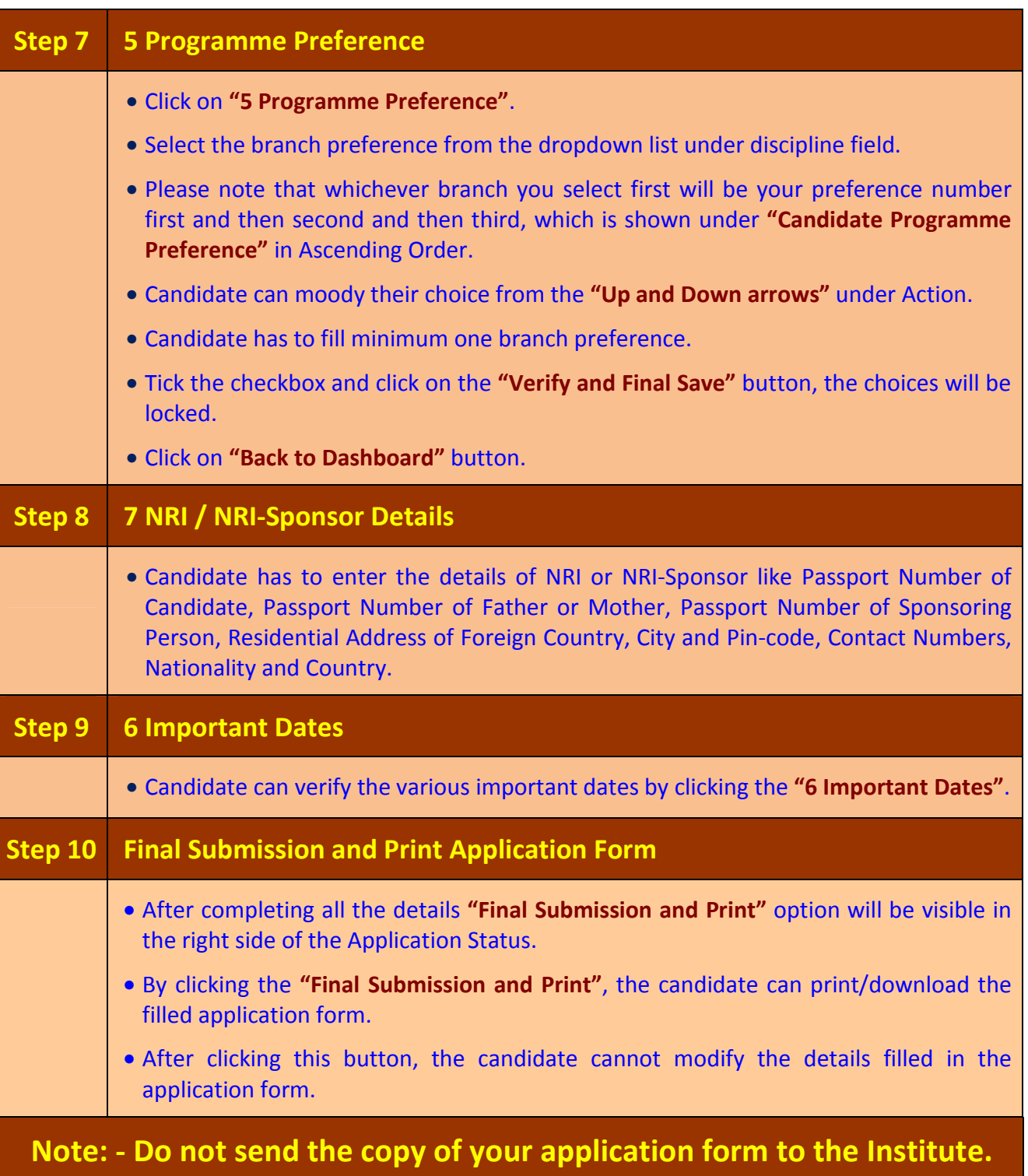